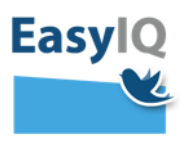

# **EasyIQ ConnectAnywhere Release note**

- **PC Klient 2.4.0.23**
	- o Sikkerheds opdatering der skal ligges på hvis ConnectAnywhere klienten benyttes på en PC med flere brugere.
- **PC Klient 2.4.0.22**
	- o Support for Single Sign On (SSO) på Google Chrome og FireFox.

Hvis en af disse browsere er valgt som standard browser, vil ConnectAnywhere klinten komme med besked om at klienten vil installere en udvidelse på de valgte standard browser. Når man som bruger følger den vejledning der står i beskeden, så virker SSO på den valgte standard browser. Hvis Edge er valgt som standard browser på Windows 10, laves der ikke pt. SSO på denne browser platform. Løsningen er at vælge en anden standard browser. Hvis Internet Explorer er valgt som standard browser foretages der fortsat SSO på denne browser platform.

Hvis brugeren manuelt sletter browser udvidelsen, så skal den manuelt installeres igen og dette kan gøres ved at trykke på "?" i klienten eller med links fra siden her: <http://easyiq.dk/easyiq-download/>

- **PC Klient 2.4.0.20**
	- o ConnectAnywhere klient kunne finde på at lukke for IE11, dette er nu løst
	- o ConnectAnywhere udfylder nu selv webdav login dialogen, så man bare skal trykke OK når man åbner et dokument fra klientens drev
- **PC Klient 2.4.0.19**
	- o ConnectAnywhere klienten læser en række konfigurations settings for vores centrale services, dette erstatter delvist de lokale konfigurations filer.
- **PC Klient 2.4.0.17**
	- o **Support for at Domain maskiner kan logge på ConnectAnywhere automatisk med Windows credentials**
		- Løsningen forudsætter/kræver at man logger på Windows med sit UniLogin som "brugernavn" og at der er en UniSync aftale for skolen/kommunen til EasyIQ
	- o **Support for at PC klienten kan "Åbne/Lukke" internettet via Netic hotspot**
		- Vi har indgået samarbejde med Netic og kan nu tilbyde Internet Åbne/Lukke funktionalitet internt på skolerne uden krav om VPN. Se mere om Netic hotspot her: <http://www.netic.dk/produkter/netic-hotspot-solution.html>
	- o **En række mindre forbedringer og fejlrettelser omkring SSO på IE11**
		- SSO på IE 11 flytter nu ikke musen
		- **SSO på IE 11 lukker ikke automatisk dialog bokse**
		- SSO på IE 11 markerer nu ikke web elementer med gult der er i fokus
		- Efter SSO på IE 11 "slipper" Klienten browseren så der nu ikke er problemer med lukke klienten

## **OBS: Internet Explorer 11, SSO virker ikke med ConnectAnywhere, dette er løst med PC klient 2.4.0.16**

**PC Klient 2.4.0.16**

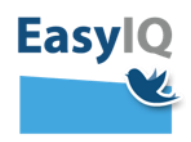

- o SSO virker nu på Internet Explorer 11
- o Bedre håndtering af App-V SP2 opdatering på klienterne
- o Brugerskift forbedret håndtering af logud og login
	- Bedre håndtering af drev ved brugerskift
- o Print håndtering i klient forbedret
- o Kiosk mode, mulighed for autologoff
	- Brugeren logges ud når "OS idle time" overstiger det fastsatte antal minutter
- o MSI installations parametre udvidet:
	- FORCECREATENEWAPPSETTINGS={true|false} Overskriv eksisterende AppSettings fil
	- CLIENTTYPE={domain|kiosk|private} default er private
	- SELECTEDSCHOOLID={skoleID} Låser skolevalg til den valgte skole, default låser ikke skolen
	- ENABLESCHOOLSELECTION={true|false} Lås skolevalg til det valgte
	- SHOWAUTOSTART={true|false} Vis auto start option i klienten
	- SHOWAUTOCONNECT={true|false} Vis auto connect option i klienten
	- SHOWSAVEPASSWORD={true|false} Vis save password option i klienten
	- SHOWAUTOLOGOFF={true|false} Vis auto logoff option i klienten
	- AUTOSTART={true|false} Start klienten automatisk efter Windows login
	- AUTOCONNECT={true|false} Log på klienten automatisk når den startes
	- AUTOLOGOFF={antal hele minutter til logoff} Logger automatisk af klieten efter x antal minutter
- **Skolelinks 1.1**
	- o Forbedret webinterface i forhold til iPAD
	- o Mulighed for at lave paneler kun til undervisere eller elever
	- o Når der laves en ny link, laves "google lookup":

 $\blacksquare$  Link

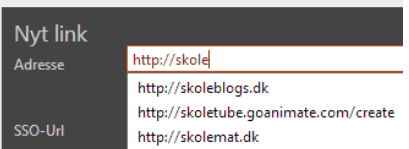

# **Version 2.4**

Der er over det sidste år lavet en lang række forbedringer, tiltag og fejlrettelser.

#### **Ændringer til forudsætningerne:**

- o Klienten skal ved førstegangs login og i opdateringssituationen have adgang til:
	- [https://causa.easyiqcloud.dk](https://causa.easyiqcloud.dk/)
	- **[http://deploy.easyiqcloud.dk](http://deploy.easyiqcloud.dk/)**
	- https://cloudresources.easyiqcloud.dk

Også på det interne Skole net uanset om man er valideret på nettet eller ej.

- **Skolelinks 1.005**
	- o Paneler og Links styres nu af lærerne selv i en ny UniLogin web portal
	- $\circ$  Nye paneler/Link grupper laves nemt og enkelt af lærerne og IT afdelingen
	- o Brugerne kan søge links i central database og genbruge disse
	- o Brugerne kan nemt lave nye links, der umiddelbart efter 3-5 minutter kan benyttes i klienten

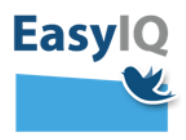

- o Hvis det er en Uni•Login side laves der en "Single Sign On" (SSO) link
	- **For kendte sider sker det automatisk**
	- Ved nye Uni•Login sider, skaber i vi en SSO link i løbet af 1-2 dage.
		- Linken kan fint benyttes i den mellemliggende periode, dog uden SSO.
- o Skolelinks kan også bruges på EasyIQ Office365
- o Skolelinks web portalen ser såedes ud:

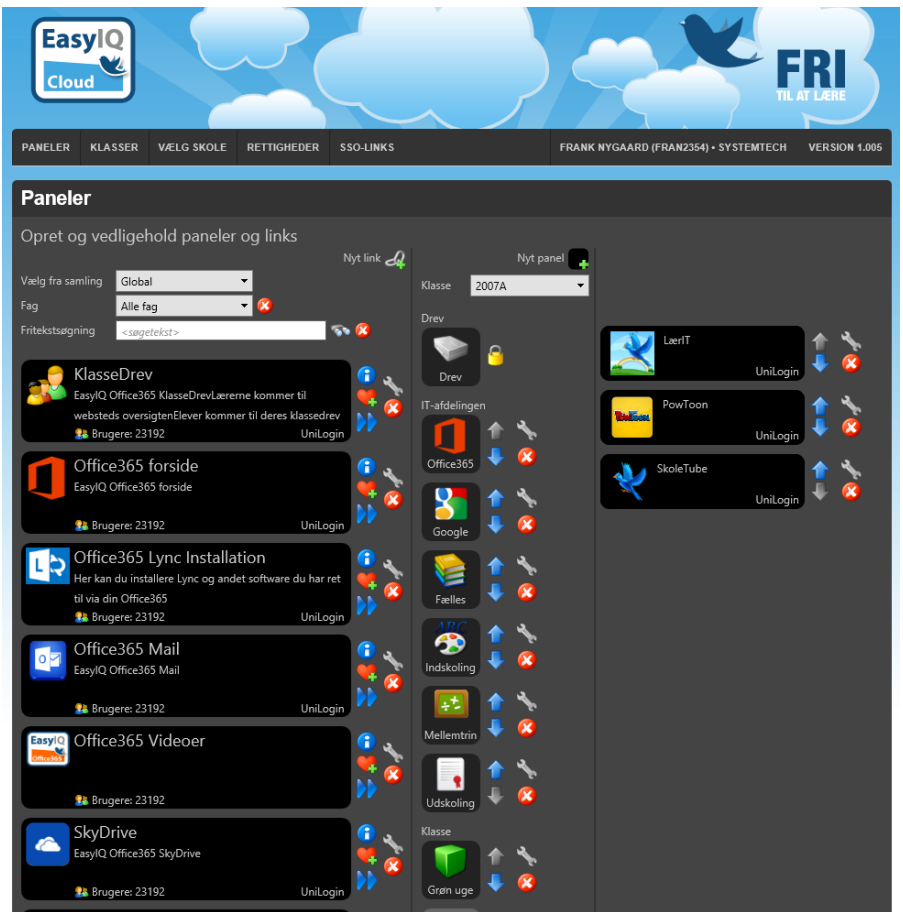

o Og klienten på PC ser sådan ud for denne klasse:

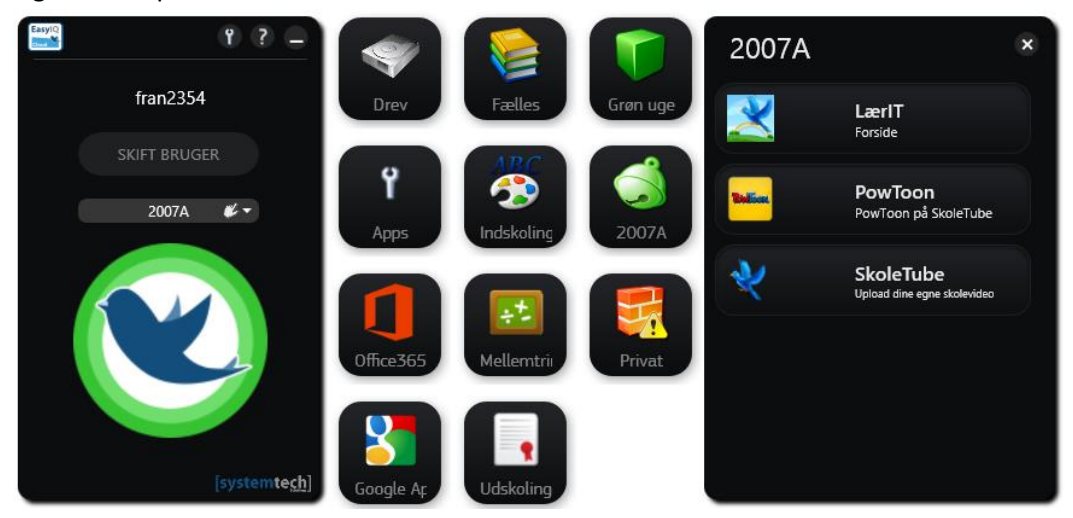

Og således på en iPhone:

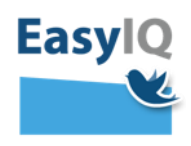

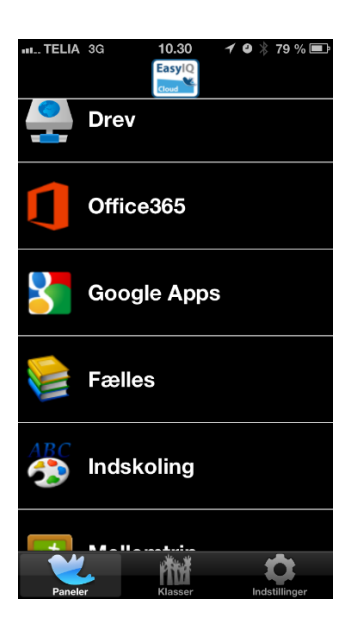

# **Hybriddata**

- o ConnectAnywhere kan nu logge på "remote" fileservere via webdav ConnectAnywhere leveret fra "EasyIQ Cloud" kan ny tilgå data på jeres lokale infrastruktur
- o Forudsætter:
	- **EXECT** Lokalt Microsoft Active Directory (AD) med UniLogin brugere
	- Hjemme- og Gruppe-drev på en Windows fileserver
	- Hjemme- og gruppe-drev tilgås sikkert på internet via webdav (https)
	- Kræves Microsoft webdav server(e) og Microsoft licens
	- Webdav server(e) skalering og redundans, efter antallet af samtidige brugere
	- **UniSync aftale**
	- **Installation af "AD Sync" service på remote Active Directory (AD)**
	- URL til Gruppedrev skal fremgår af gruppens URL attribut i AD
- o Forberedt til Hybridprint support
- **PC Klient 2.4.0.10**
	- o Support for Skolelinks
		- Herunder mulighed for at lærerne kan vælge deres klasse
		- **Support for bredere ikoner på links**
		- Klient ændret så der kan hentes flere ikoner ved første login
	- o Support for App-V 4.6 SP2 og dermed Windows 8
	- o Forbedret logning omkring skolelinks
- **MAC 2.4.0.9**
	- o Support for Skolelinks
		- Herunder mulighed for at lærerne kan vælge deres klasse
		- **Support for bredere ikoner på links**

## **IOS 1.014**

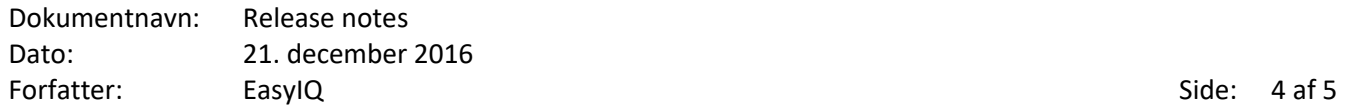

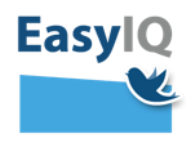

- o Support for Skolelinks
	- Herunder mulighed for at lærerne kan vælge deres klasse
	- **Support for bredere ikoner på links**
- o Slet, Flyt og omdøb
	- Support for "slet" og "flyt" en eller flere filer
	- Support for "omdøb" file
	- **Support for "slet" mappe**
- o Support for flere file-typer omkring "Open-in" funktionalitet
	- Vil modtager meget gerne ønsker til flere filetyper.
- o Testet på IOS 7